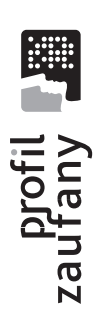

 $\bigoplus$ 

i podpisywania dokumentów w Biznes gov pl, ePUAP,<br>Obywatel gov pl, PUE-ZUS. do logowania w serwisach administracji publicznej składanych online m.in. Jest darmowy i przydaje  $S1uzy$ się do załatwienia spraw urzędowych w internecie.

Profil Zaufany możesz założyć przez w punkcie potwierdzającym. Takie punkty to m.in. urzędy skarbowe, internet, a następnie potwierdzić inspektoraty ZUS, banki, urzędy miejskie.

bankowość elektroniczną. Wystarczy, Możesz go też założyć przez że masz konto w banku.

załóż Profil Zaufany już dziś Sprawdź szczegóły na pz.gov.pl

Fundusze<br>Europejskie<br><sup>Polska Cyfrowa</sup>

 $\mathcal{L}$ 

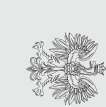

MINISTERSTWO<br>PRZEDSIĘBIORCZOŚCI<br>I TECHNOLOGII

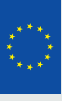

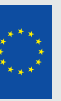

**Unia Europejska**<br>Europejski Fundusz<br>Rozwoju Regionalnego

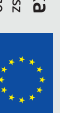

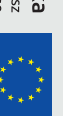

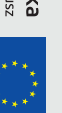

⊕

Biznes.

online na

/biznesgovpl

Spraw

Załatwiaj

Biznes.gov.pl

# Biznes.gov.pl

Rozwoju Regionalnego Unii Europejskiej współfinansowany z Programu Polska Cyfrowa ze środków z Europejskiego Funduszu Projekt jest

Biznes.gov.pl to serwis przeznaczony<br>dla osób, które zamierzają rozpocząć

Celem portalu jest pomoc w realizacji

prowadzenie działalności gospodarczej.

spraw związanych z zakładaniem i prowadzeniem firmy oraz

urzędowych. uproszczenie formalności i spraw

Głos Przedsiębiorcy Opisz nam swój pomysł jak ułatwić

uwagę. publikowane, a najlepsze brane pod sprawy związane z prowadzeniem firmy. Wszystkie pomysły są

 $\bigoplus$ 

biznes.gov.pl/glos

 $\bigoplus$ 

©

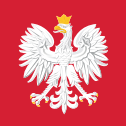

©

## **Biznes.gov. pl**

#### Aktualne informacje dopasowane do ciebie w jednym miejscu

Wiarygodne informacje na temat przepisów, procedur urzędowych i zmian w prawie związanych z prowadzeniem firmy

#### centrum Pomocy

kontakt z konsultantem, odpowiedzi na najczęściej zadawane pytania, tłumacz języka migowego

#### Wysyłaj i odbieraj pisma przez internet

Zarejestruj się w serwisie, bo warto. Wszystkie dokumenty i odpowiedzi urzędu dostaniesz na w zakładce Moje Konto.

**1000** 

#### Załatwiaj sprawy online

# **szybko, wygodnie**

#### **Opisów Usług**<br>Biznes.<sub>omiz ist</sub> <sup>Opisów Usług</sup> ~ Orcy **f!~l/6** *Biznes.gov.pl*  300  $\frac{1}{\left\langle \text{Strons} \right\rangle \text{g} / \text{g} / \text{g$ Usług online z Kategorie *<u><i><u></u>*<br>
Wybierz rodzaj firmy, laka</u><br>
dowiedz się się firmy, laka Prowadzie i 150 vój firm ED Podatki i księgowość<br>Dowiedz się, jak rozlicząć podaru, i<br>księgowość Poradników */])~l/si.p.rz •••.*  **Polling** Swole *MAN/DIZV DESCRIPTION*  $\mathbb{F}$ *lm1anyw~,'11ie ,*  Sprzedaż I mart

# Sprawy urzędo

⊕

**Example 2agranto-**

/

### Usługi i poradniki online

Nie musisz do wszystkie sprawy załatwisz w serwisie Biznes.gov.pl.

Przeprowadzimy przez całą procedurę. Dostaniesz instrukcję, jakie dokumenty załączyć do wniosku.

#### szybko

Zaloguj się i oszczędzaj czas. Dane, które raz wprowadzisz do serwisu zostają zapisane i podpowiadają się przy każdym wypełnianiu wniosku.

,,. ,,.

 $\overline{a}$  $\mathcal{F}$  .

 $\begin{array}{c} \begin{array}{c} \begin{array}{c} \end{array} \\ \begin{array}{c} \end{array} \\ \begin{array}{c} \end{array} \\ \begin{array}{c} \end{array} \\ \begin{array}{c} \end{array} \end{array} \end{array}$ 

#### Łatwo

Nie wiesz jak załatwić sprawę urzędową? Użyj naszych interaktywnych poradników. Odpowiedz na kilka pytań a dowiesz się co zrobić krok po kroku.

#### Wygodnie

 $\mathcal{L}$  , and  $\mathcal{L}$  , and  $\mathcal{L}$ / /  $\hat{r}$ /

Jasny układ treści sprawi, że od razu znajdziesz potrzebne informacje do załatwienia Twojej sprawy

/ / .  $\ddot{r}$  ,  $\ddot{r}$ ,,. ,,. ,,.  $\sqrt{2}$  $\sqrt{1}$ 

nci i klienc